# *Chapitre 1 : Nombres relatifs : additions et soustractions*

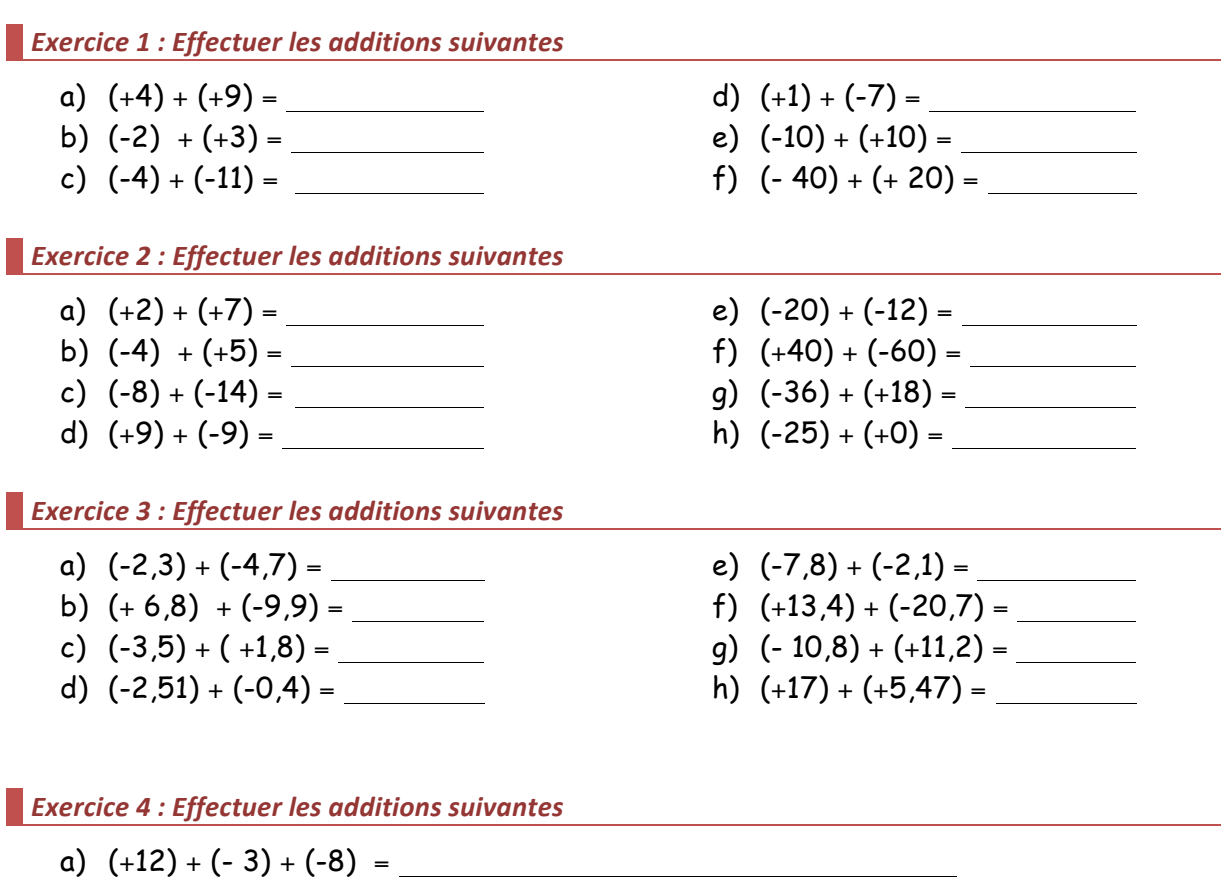

= b)  $(-9) + (-14) + (+25) + (-3) =$  $=$   $\frac{1}{2}$   $\frac{1}{2}$   $\frac{1}{2$ c)  $(+3) + (-7) + (-8) + (+2) =$ 

**Exercice 5 : Compléter les opérations suivantes** 

a)  $(+2) - (+7) = (+2) + (-7)$ 

 $=$   $\frac{1}{2}$   $\frac{1}{2}$   $\frac{1}{2}$   $\frac{1}{2}$   $\frac{1}{2}$   $\frac{1}{2}$   $\frac{1}{2}$ 

- b)  $(-4) (+5) = (-4) + (-4)$
- c)  $(-8) (+5) =$   $(\dots) + (\dots)$
- d)  $(+9) (-9) = ($  ... ) + ( ... )

**Exercice 6** *:* Transformer les soustractions suivantes en additions et les effectuer.

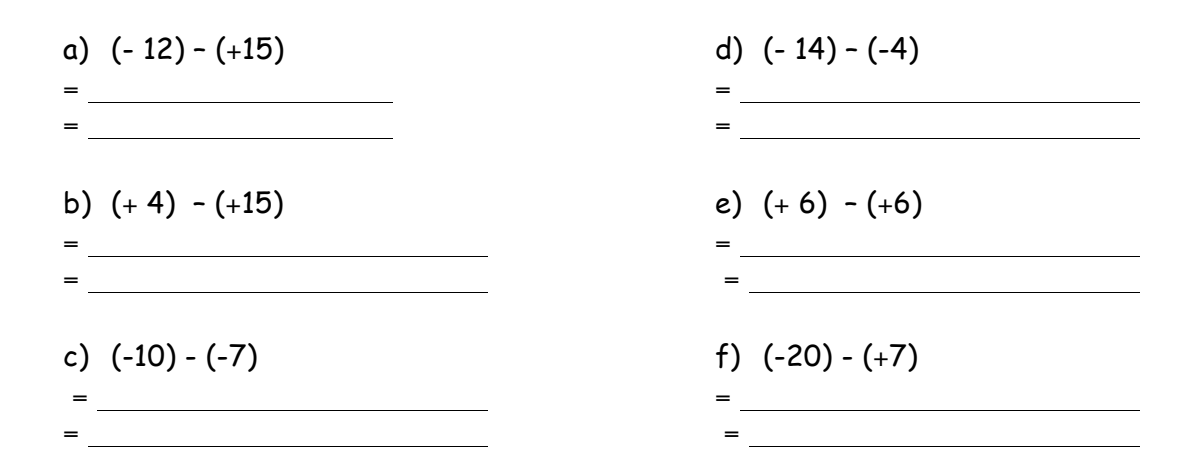

**Exercice 7** : Transformer les soustractions suivantes en additions et les effectuer.

- a)  $(+ 9) (+12) =$
- b)  $(-10) (+6) =$ = <u>\_\_\_\_\_\_\_\_\_\_\_\_\_\_\_\_\_\_\_\_\_\_\_</u>\_

= <u>\_\_\_\_\_\_\_\_\_\_\_\_\_\_\_\_\_\_\_\_\_\_</u>

c)  $(-2) - (-17) =$ = <u>\_\_\_\_\_\_\_\_\_\_\_\_\_\_\_\_\_\_\_\_\_\_\_\_</u>\_

- d)  $(-13) (-5) =$ =
- e)  $(+ 8) (-1) =$

= <u>\_\_\_\_\_\_\_\_\_\_\_\_\_\_\_\_\_\_\_\_\_\_</u>

f)  $0 - (-72) =$ =

#### *Exercice 8 : Effectuer les soustractions suivantes*

- a)  $(-2,6) (+7,8) =$ =
- b)  $(+6,4) (+23,4) =$  $=$
- c)  $(+4,5) (-12,8) =$  $=$
- d)  $(-2,7) (-9,9) =$ =

e)  $(-12,8) - (+9,5) =$ 

 $=$   $\frac{1}{2}$   $\frac{1}{2}$   $\frac{1}{2$ 

 $=$   $\frac{1}{2}$   $\frac{1}{2}$   $\frac{1}{2$ 

= <u>\_\_\_\_\_\_\_\_\_\_\_\_\_\_\_\_\_\_\_\_\_\_\_</u>

- f)  $(+6,7) (+2,4) =$
- q)  $(+ 8,1) (-13,6) =$
- h)  $(-12,7) (-9,8) =$  $=$

**Exercice 9 : Effectuer les calculs suivants** 

- a) (- 6) + (-9) =
- b) (-5) + (+18) =
- c) (+1,5) + (-15) =
- d)  $(-15) (+17) =$
- e)  $(-3) (-1,5) =$
- f) (+3,5) (-9,5) =
- g) 4 19 =
- h) 18 + 13 =
- i)  $-0,5 19,5 =$
- j)  $-8 3 =$
- k) 1  $(-1,5)$  =
- $1) 0,3 0,7 =$

**Exercice 10 : Effectuer les opérations suivantes** 

- a)  $(+ 4) (-2) + (-8) (+7) =$ =
- b)  $(-27) (-35) (-20) + (+17) =$

 $=$   $\frac{1}{2}$ 

=

=

- c)  $(+3,1) + (-3,5) (+7,8) (+1,6) =$
- d)  $(-16,1) (+4,25) + (+7,85) (+1,66) =$

**Exercice 11 : Effectuer les opérations suivantes** 

- a)  $(+ 25) + (-12) + (+15) + (-23) =$ =
- b)  $(-17) + (+23) + (-42) + (+39) + (-23) =$ =
- c)  $8 5 7 + 3 6 4 + 5 =$ =
- d)  $-28 + 43 17 + 7 13 + 28 =$

**Exercice 12 : Calculer chaque expression algébrique** 

=

 $A = (-14) + (+16) + (-3)$ 

 $B = (-15) + (-100) + (-7)$ 

 $C = (+4.5) + (-16) - (-3.5)$ 

 $D = (-5) - (-19) - (-48)$ 

 $F = -3.5 + 3.4 + 7 -15$ 

 $G = (-2) - (-1) - 5 + 4 + 77$ 

 $H = -15 - 4.5 + 7.5 - (-0.5) + (-1.5)$ 

**Exercice 13 : Calculer chaque expression algébrique** 

<u> 1989 - Johann Stoff, fransk politik (f. 1989)</u>

 $A = (+38) + (-26) + (+17) + (-33)$ 

 $B = (-17) - (+9) + (-13) - (-15) + (+14)$ 

 $C = (+2.6) + (-3.8) - (-5.7) - (+6.4) + (+2)$ 

**Exercice 14** *:* **Effectuer chaque opération** 

 $A = (+17) + (-5) + (+4) + (+5) + (-3)$ 

 $B = (-12) + (-4) + (+7) + (+8) + (-6)$ 

$$
C = (-3) + (+5,4) + (-4,8) + (+6,6) + (-1)
$$

 $D = (+1,2) + (+4,2) + (+7,1) + (-6,7)$ 

**Exercice 15** *:* Effectuer chaque opération en calculant astucieusement

 $E = (+12) - (-6) + (-2) + (+7) - (+8)$ 

 $F = (-20) - (+14) + (+40) + (-12) - (-10)$ 

 $G = (-7,1) - (-3,2) - (+1,5) + (+8,4)$ 

 $H = (+1) - (-6, 8) + (-10, 4) + (+7, 7) - (+2)$ 

**Exercice 16 : Effectuer chaque opération en calculant astucieusement** 

 $A = (+ 14) + (-45) + (-14) + (+15)$ 

 $B = (-1,4) + (-1,2) + (+1,6) - (+1,6)$ 

 $C = (-1,35) + (-2,7) - (-0,65) + (-1,3)$ 

 $D = (-5,7) - (-0,7) + (+1,3) - (-1) - (+1,3)$ 

**Exercice 17 : Calculer chaque expression algébrique** 

 $A = 24 - 17 - 14 + 23 - 21 + 15 - 9 + 14$ 

 $B = 7 - (-12) + 9 - 14 - 13 - (-11) + 12$ 

 $C = -11 + 14 - (-9) + 11 - 15 - (-13) + 7$ 

**Exercice 18 : Calculer** 

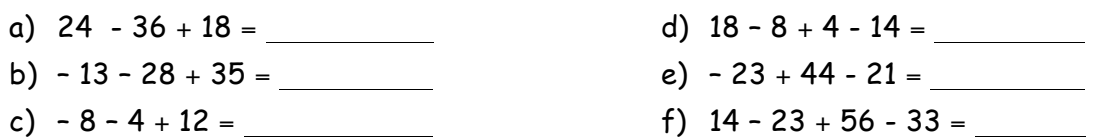

*Exercice 19 : Calculer*

a)  $1,3 + 0,12 + 39 =$ b)  $-3,8 - 0,4 + 4,2 =$  c)  $-1,3 + 4,4 -21 =$ d)  $-0.8 - 4.4 - 0.1 =$ 

*Exercice 20 : Calculer*

a)  $13 + 15 + 7 - 15 =$ b)  $-8 + 4 + 18 - 2 + 12 + 6 =$ c)  $4,3 - 7,6 + 4 - 2,25 + 6,7 + 3,4 - 2,75 =$ d) – 2,5 + 4,8 – 3,6 + 0,2 + 2,5 =

*Exercice 21 : Calculer chaque expression numérique* 

 $A = (+19) + (-24) + (+25) + (-15)$ 

 $B = (-9) - (+7) + (-8) - (-6) + (+9)$ 

### *Exercice* 22 *:* Voici un programme de calcul. Appliquer ce programme à chacun des nombres *proposés.*

- Choisir un nombre
- Ajoute 4
- Retire 2,5 - Donne l'opposé du résultat

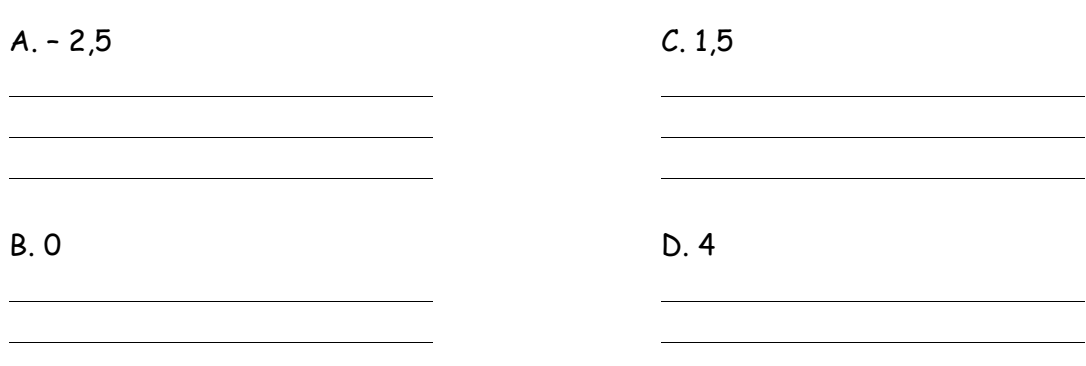

# **Exercice 23 : Voici un programme de calcul.**

- Choisir un nombre
- Ajouter (– 3,8)
- Retirer 7,5 au résultat
- Ajouter 5,3 à ce dernier résultat

 $A. - 2.5$ 

D. 3,8

B. 0

**Exercice 24 : Voici un programme de calcul.** 

- Choisir un nombre
- Retrancher 5
- Si le résultat est inférieur -3 ajouter 12 sinon ajouter 9

1. Appliquer ce programme à 6 puis à – 3.

2. On obtient 15 comme résultat. Quel est le nombre choisi au départ ?

*Exercice* 25 *:* Comparaison de nombres relatifs : Dans chaque cas, comparer les deux nombres *relatifs*

a. 7, 14 …… - 7,41 b. 9,6 ....... 9,59 c. – 657 …… - 675 d. – 6,87 …… - 6,9 e. – 14,5 …… 14,5 f. – 2,99 ……. – 3

**Exercice 26 : Comparaison de nombres relatifs : Ranger ces nombres dans l'ordre croissant** 

0,4 / - 0,8 / 0,8 / -0,9 / 0,7 / - 1 / 0

**Exercice 27 : Comparaison de nombres relatifs : Ranger ces nombres dans l'ordre croissant** 

# - 1,2 / 0,95 / 1 / -0,9 / 0,9 / - 1 / 1,1

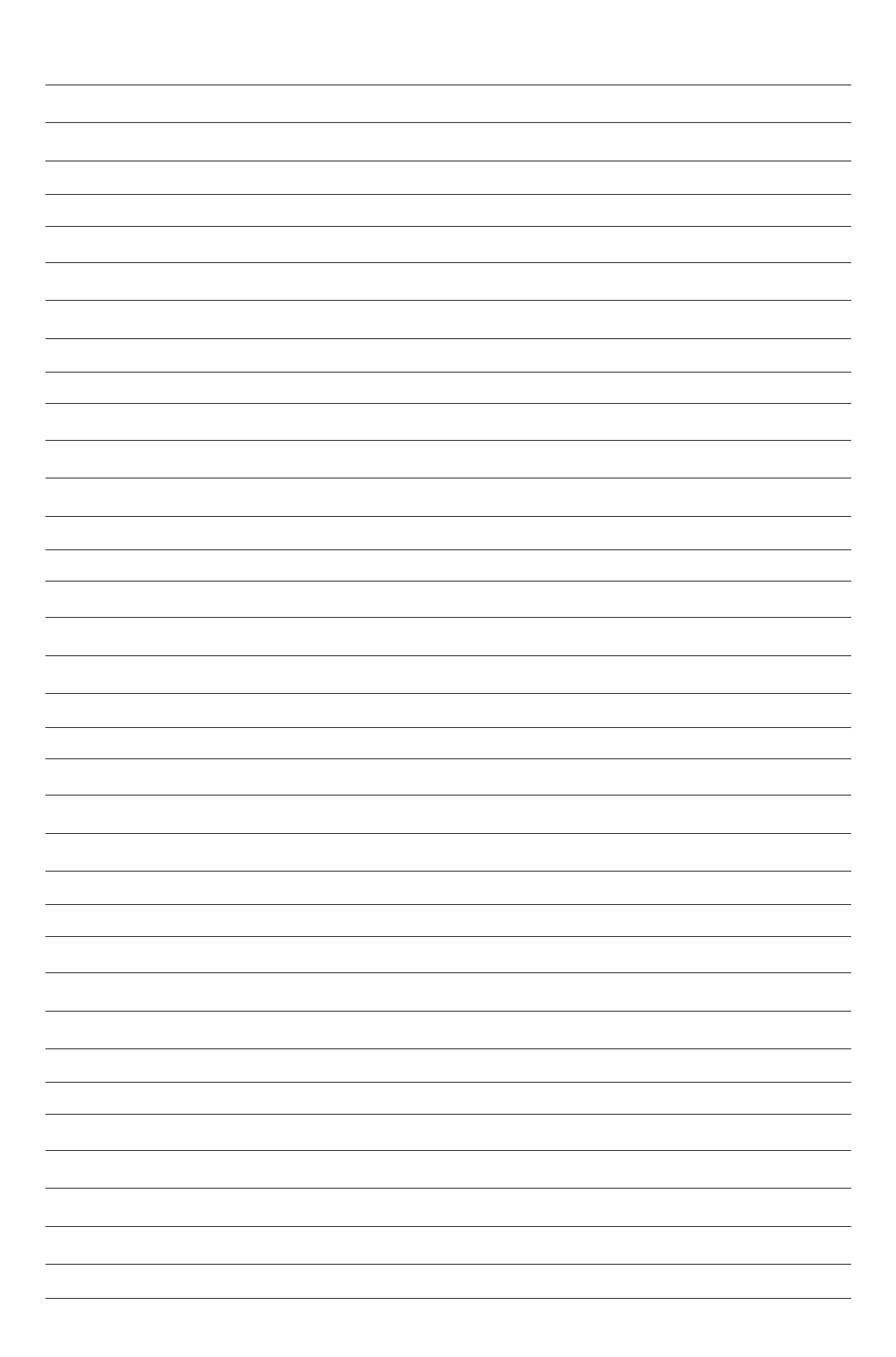